## PlateSpin Forge 3

組態工作表

**Novell®**

## 供參考的裝置設定參數

使用以下工作表記錄您的選擇和組態,以供日後參考。

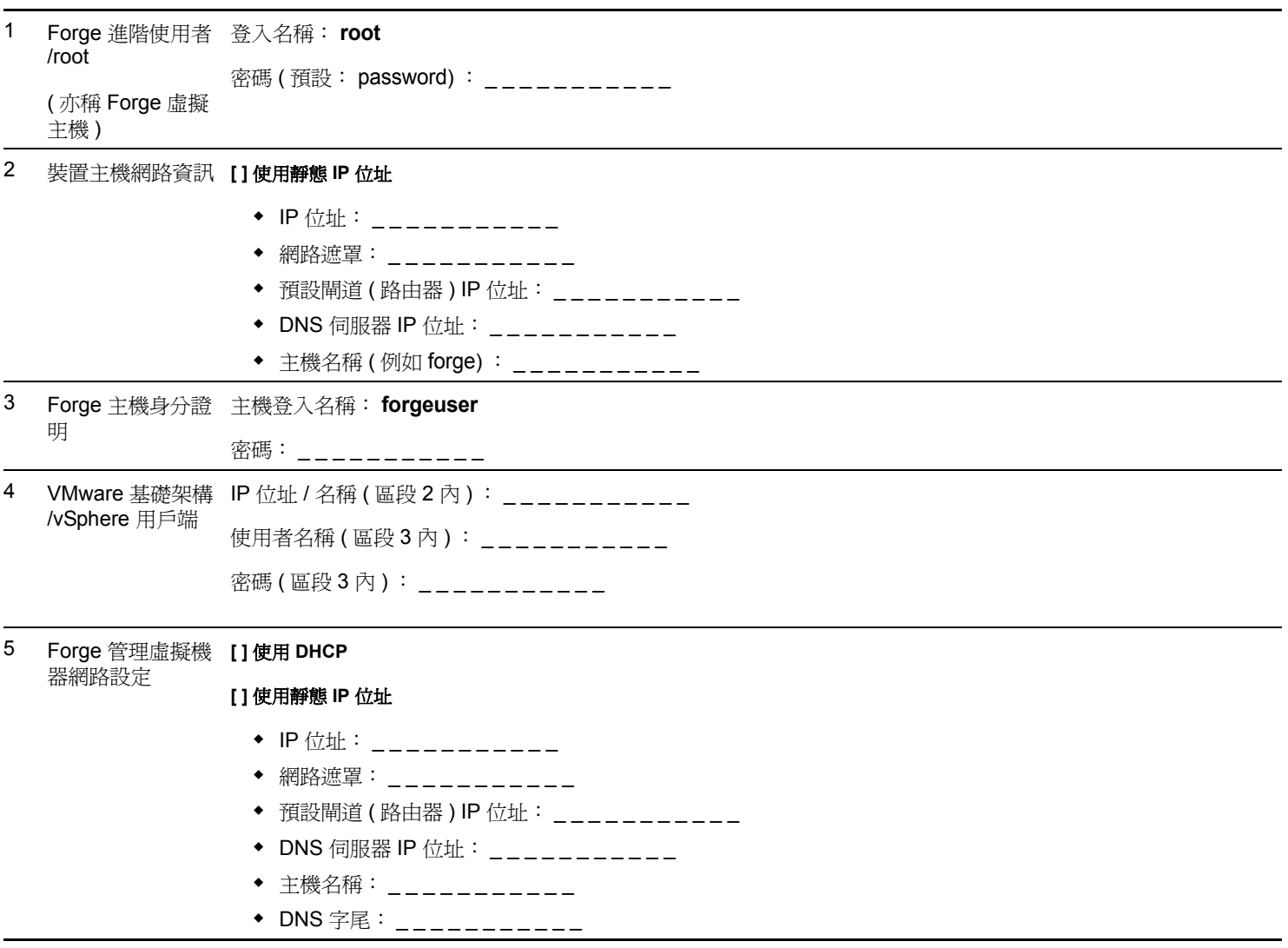

附註︰

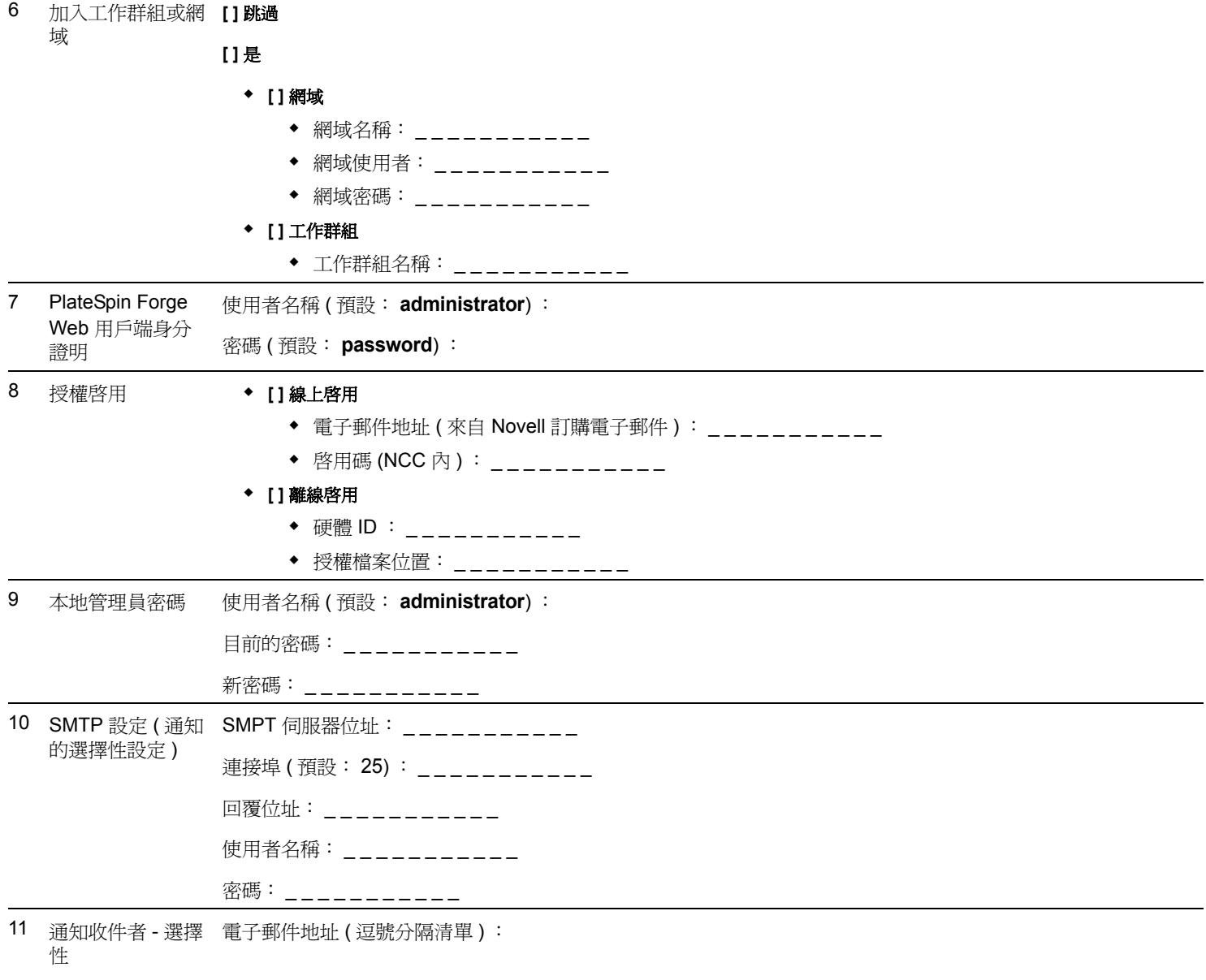

附註︰

法律聲明: Copyright © 2009 - 2011 Novell, Inc. 版權所有。本出版品任何部分均不得在沒有出版<br>者署名的書面同意下,進行任何重製、複印、存於可取回系統或傳輸的動作。若要査看 Novell 商<br>標:請参閱 Novell [商標和服務標誌清單](http://www.novell.com/company/legal/trademarks/tmlist.html) (http://www.novell.com/company/legal/trademarks/<br>tmlist.html) - 所有的協力廠商商標均爲其個別擁有廠商的財產